Уникальный программный ключ: ca953a0120d891083f939673078ef1a989dae18a

**Инженерная академия**

(наименование основного учебного подразделения (ОУП)-разработчика ОП ВО)

## **РАБОЧАЯ ПРОГРАММА ДИСЦИПЛИНЫ**

**Цифровые технологии в проектировании**

(наименование дисциплины/модуля)

**Рекомендована МССН для направления подготовки/специальности:**

**07.03.01 Архитектура**

(код и наименование направления подготовки/специальности)

**Освоение дисциплины ведется в рамках реализации основной профессиональной образовательной программы высшего образования (ОП ВО):**

**Без профиля**

(наименование (профиль/специализация) ОП ВО)

#### **1. ЦЕЛЬ ОСВОЕНИЯ ДИСЦИПЛИНЫ**

Целью освоения дисциплины «Цифровые технологии в проектировании» является знакомство с программными комплексами автоматизированного проектирования AutoCAD Autodesk, Autodesk Revit, Archicad Graphisoft, реализующими принцип информационного моделирования зданий BIM (Building Information Modeling), а также графическими редакторами Adobe Photoshop и Adobe Illustrator в целях визуализации архитектурных и дизайнерских проектов.

Основными задачами дисциплины являются:

- − приобретение знаний о принципах информационного моделирования зданий BIM;
- − приобретение навыков работы в программных комплексах автоматизированного проектирования;
- − приобретение знаний и навыков в области оформления и визуализации архитектурных и дизайнерских проектов.

#### **2. ТРЕБОВАНИЯ К РЕЗУЛЬТАТАМ ОСВОЕНИЯ ДИСЦИПЛИНЫ**

Освоение дисциплины «Цифровые технологии в проектировании» направлено на формирование у обучающихся следующих компетенций (части компетенций):

| Шифр         | Компетенция                 | Индикаторы достижения компетенции           |
|--------------|-----------------------------|---------------------------------------------|
|              |                             | (в рамках данной дисциплины)                |
| <b>YK-12</b> | Способность искать нужные   | УК-12.1 Осуществлять поиск нужных           |
|              | источники информации и      | источников информации и данных,             |
|              | данные, воспринимать,       | воспринимать, анализировать, запоминать и   |
|              | анализировать, запоминать и | передавать информацию с использованием      |
|              | передавать информацию с     | цифровых средств, а также с помощью         |
|              | использованием цифровых     | алгоритмов при работе с полученными из      |
|              | средств, а также с помощью  | различных источников данными с целью        |
|              | алгоритмов при работе с     | эффективного использования полученной       |
|              | полученными из различных    | информации для решения задач.               |
|              | источников данными с целью  | УК-12.2 Проводить оценку информации, ее     |
|              | эффективного использования  | достоверность, строить логические           |
|              | полученной информации для   | умозаключения на основании поступающих      |
|              | решения задач; проводить    | информации и данных.                        |
|              | оценку информации, ее       |                                             |
|              | достоверность, строить      |                                             |
|              | логические умозаключения    |                                             |
|              | на основании поступающих    |                                             |
|              | информации и данных.        |                                             |
| $OIIK-5$     | Способность понимать        | ОПК-5.1 Участвовать в поиске необходимых    |
|              | принципы работы             | цифровых ресурсов и программных средств для |
|              | современных                 | решения задач проектирования.               |
|              | информационных              | ОПК-5.2 Использовать новейшие средства      |
|              | технологий и использовать   | компьютерного моделирования,                |
|              | их для решения задач        | проектирования и визуализации проекта,      |
|              | профессиональной            | представлять результаты проектной           |
|              | деятельности.               | деятельности в цифровом виде.               |

*Таблица 2.1. Перечень компетенций, формируемых у обучающихся при освоении дисциплины (результаты освоения дисциплины)*

# **3. МЕСТО ДИСЦИПЛИНЫ В СТРУКТУРЕ ОП ВО**

Дисциплина «Цифровые технологии в проектировании» относится к вариативной компоненте обязательной части блока Б1 ОП ВО.

В рамках ОП ВО обучающиеся также осваивают другие дисциплины и/или практики, способствующие достижению запланированных результатов освоения дисциплины «Цифровые технологии в проектировании».

*Таблица 3.1. Перечень компонентов ОП ВО, способствующих достижению запланированных результатов освоения дисциплины* 

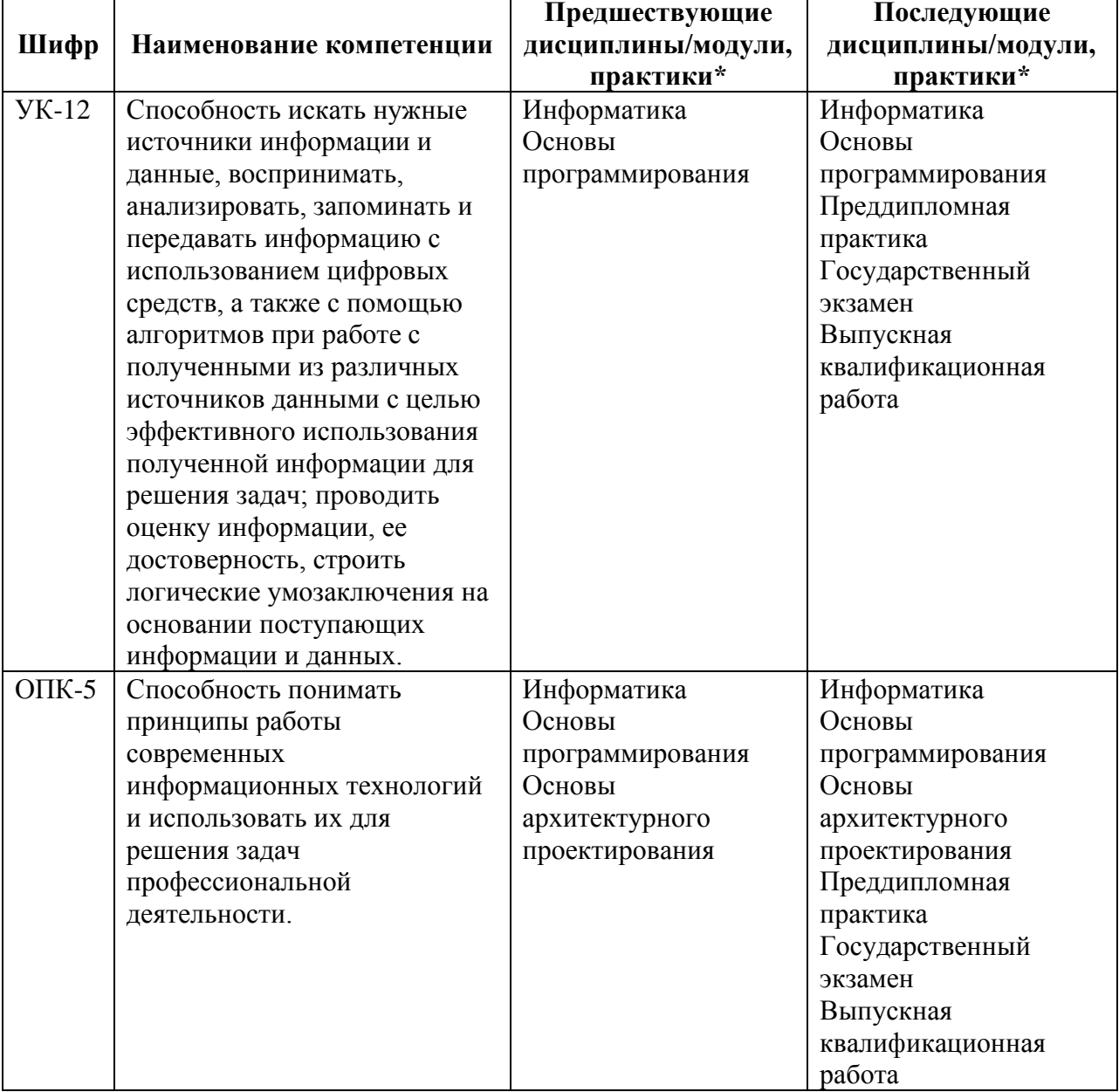

\* - заполняется в соответствии с матрицей компетенций и СУП ОП ВО

## **4. ОБЪЕМ ДИСЦИПЛИНЫ И ВИДЫ УЧЕБНОЙ РАБОТЫ**

Общая трудоемкость дисциплины «Цифровые технологии в проектировании» составляет 17 зачетных единиц.

*Таблица 4.1. Виды учебной работы по периодам освоения ОП ВО для ОЧНОЙ формы обучения*

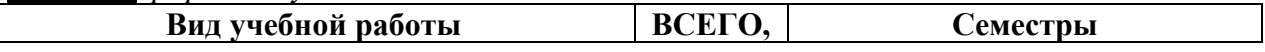

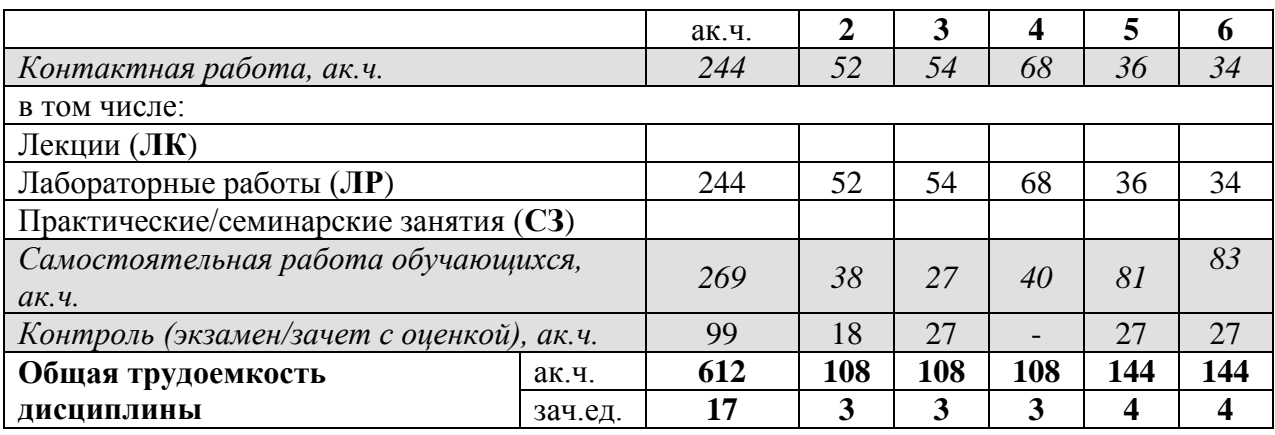

*Таблица 4.2. Виды учебной работы по периодам освоения ОП ВО для ОЧНО-ЗАОЧНОЙ формы обучения\** 

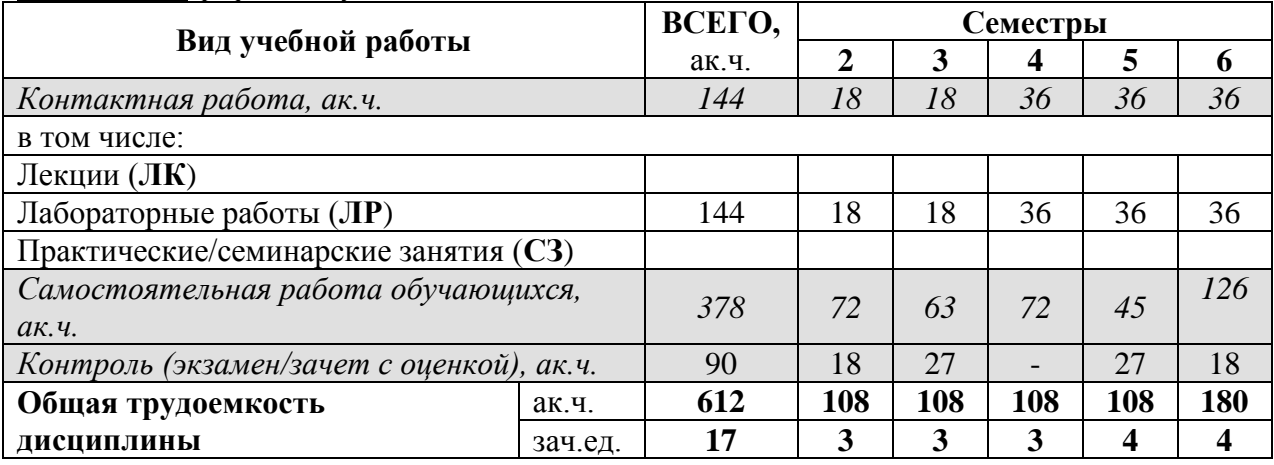

\* - заполняется в случае реализации программы в очно-заочной форме

## **5. СОДЕРЖАНИЕ ДИСЦИПЛИНЫ**

*Таблица 5.1. Содержание дисциплины (модуля) по видам учебной работы*

| Наименование      |                                                     | Вид учебной |  |
|-------------------|-----------------------------------------------------|-------------|--|
| раздела           | Содержание раздела (темы)                           | работы*     |  |
| дисциплины        |                                                     |             |  |
| Раздел 1. AutoCAD | Тема 1.1. Знакомство с интерфейсом и настройками    | ЛР          |  |
| Autodesk          | программы. Начало работы.                           |             |  |
|                   | Тема 1.2. Инструменты 2D-черчения и                 |             |  |
|                   | редактирования. Вычерчивание планов, разрезов,      | ЛР          |  |
|                   | фасадов.                                            |             |  |
|                   | Тема 1.3. Аннотации и средства оформления           |             |  |
|                   | чертежей. Создание макетов чертежей.                | ЛР          |  |
|                   | Тема 1.4. Статические и динамические блоки.         |             |  |
|                   | Редактор блоков.                                    | ЛР          |  |
|                   | Тема 1.5. Работа с полями. Создание связанных с     | ЛР          |  |
|                   | планом экспликаций.                                 |             |  |
|                   | Тема 1.6. 3D-моделирование. Извлечение              | ЛР          |  |
|                   | проекционного чертежа из модели.                    |             |  |
| Раздел 2. Adobe   | Тема 2.1. Знакомство с интерфейсом и настройками    | ЛР          |  |
| Illustrator       | программы. Начало работы.                           |             |  |
|                   | Тема 2.2. Работа с примитивами в Illustrator,       | ЛР          |  |
|                   | создание условных знаков.                           |             |  |
|                   | Тема 2.3. Создание подложки для карт в Illustrator. | ЛР          |  |

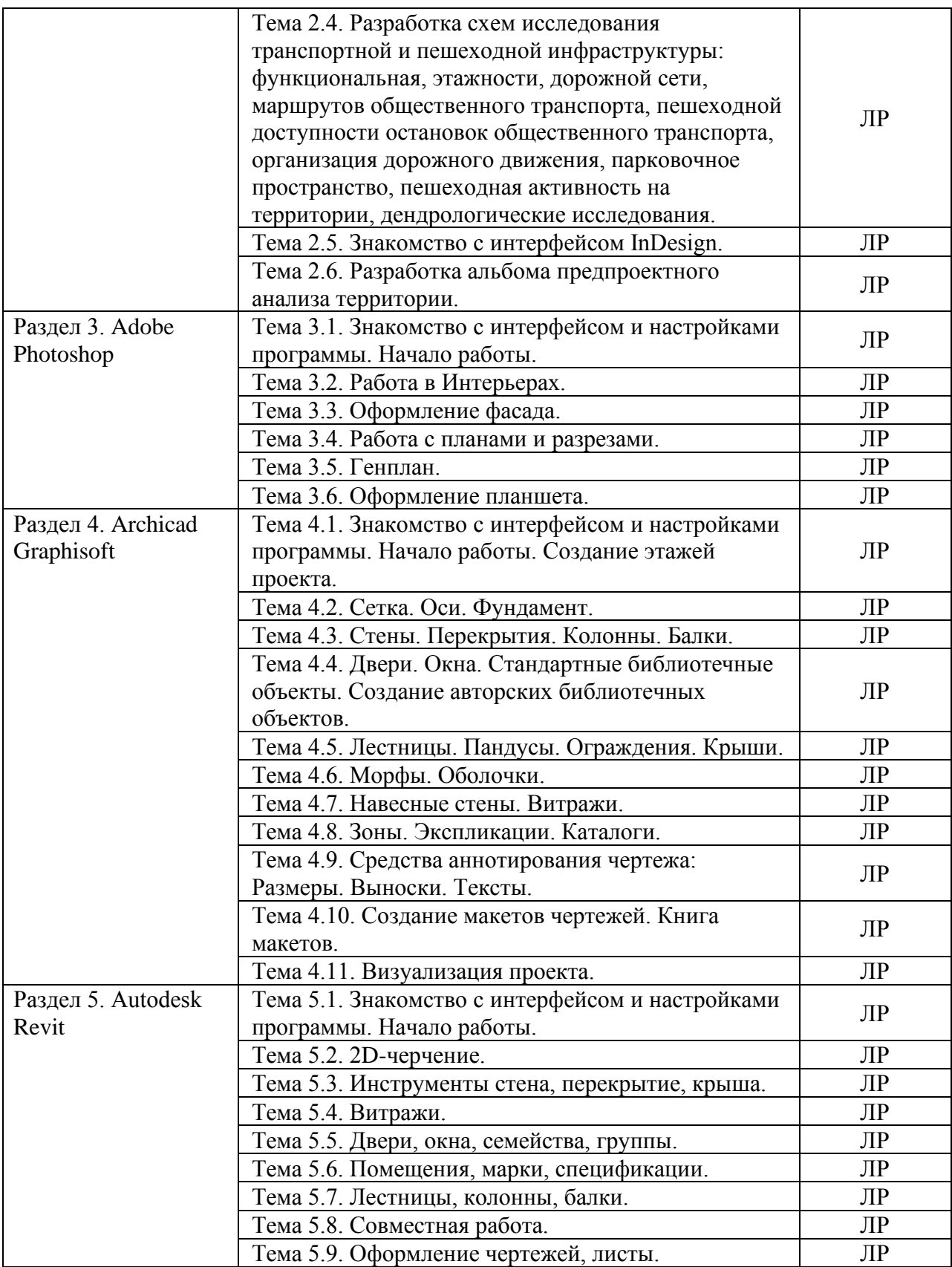

# **6. МАТЕРИАЛЬНО-ТЕХНИЧЕСКОЕ ОБЕСПЕЧЕНИЕ ДИСЦИПЛИНЫ**

*Таблица 6.1. Материально-техническое обеспечение дисциплины*

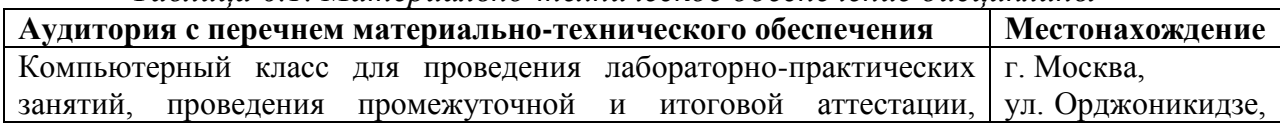

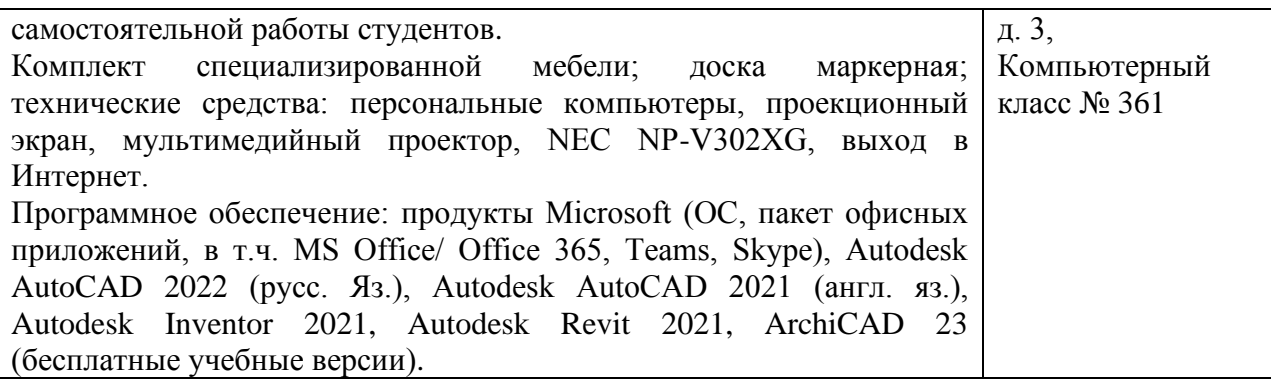

# **7. УЧЕБНО-МЕТОДИЧЕСКОЕ И ИНФОРМАЦИОННОЕ ОБЕСПЕЧЕНИЕ ДИСЦИПЛИНЫ**

*Основная литература:*

- 1. Рылько М.А. Компьютерные методы проектирования зданий. М, АСВ. 2012, 225 с. ISBN 978-5-93093-876-0.
- 2. Маклакова Т.Г., Шарапенко В.Г. Архитектурно-конструктивное проектирование зданий. М, АСВ. 2015. – 428 с. ISBN 978-5-4323-0074-4.
- 3. Талапов В.В. Технология BIM. Суть и особенности внедрения информационного моделирования зданий. – М: ДМК Пресс, 2015. – 410 с. ISBN 978-5-97060-318-5.
- 4. Михеева Е.В. Информационные технологии в профессиональной деятельности: учебное пособие / Е.В. Михеева. – М: Academia, 2012. – 352 с. ISBN 978-5-7695-7893-9.
- 5. Жарков Н.В. AutoCAD 2020. Полное руководство. СПб: Наука и Техника, 2022, – 540 с., ISBN: 978-5-94387-791-9
- 6. Фуллер Д. М. Photoshop. Полное руководство. Официальная русская версия. СПб: Наука и Техника, 2019, – 464 с., ISBN: 978-5-94387-779-7.
- 7. Тучкевич Е.И. Adobe Illustrator CC 2018. СПб: Издательство BHV-CПб, 2019, – 384 с., ISBN: 978-5-9775-3984-5.
- 8. Малова Н. ArchiCAD в примерах. Русская версия. М: БХВ-Петербург, 2017. – 576 с.
- 9. Малова Н. Библиотечные элементы ArchiCAD на примерах. М: БХВ-Петербург, 2009, – 176 с.
- 10.Ланцов Л.Л. «Компьютерное проектирование зданий: Revit 2015» CSD РИОР, 2014 год, 664 стр. Режим доступа: <https://search.rsl.ru/ru/record/01007569644>
- 11.Джеймс Вандезанд, Фил Рид, Эдди Кригел. [«Autodesk Revit Architecture 2013–](https://vk.com/doc291461572_437239051?hash=cc5a12ee25e5fdd0a3&dl=a5c8e5f1a15e849be8%22%20/t%20%22_blank) [2014,](https://vk.com/doc291461572_437239051?hash=cc5a12ee25e5fdd0a3&dl=a5c8e5f1a15e849be8%22%20/t%20%22_blank) Официальный учебный курс.» ДМК, Москва 2013. 327 стр. Режим доступа:

<https://b-ok.org/book/3103453/8e1f83>

*Дополнительная литература:*

- 1. Путеводитель по основам AutoCAD [Электронный ресурс]. Режим доступа: [https://knowledge.autodesk.com/ru/support/autocad/getting](https://knowledge.autodesk.com/ru/support/autocad/getting-started/caas/documentation/ACD/2014/RUS/files/GUID-2AA12FC5-FBB2-4ABE-9024-90D41FEB1AC3-htm.html)[started/caas/documentation/ACD/2014/RUS/files/GUID-2AA12FC5-FBB2-4ABE-](https://knowledge.autodesk.com/ru/support/autocad/getting-started/caas/documentation/ACD/2014/RUS/files/GUID-2AA12FC5-FBB2-4ABE-9024-90D41FEB1AC3-htm.html)[9024-90D41FEB1AC3-htm.html](https://knowledge.autodesk.com/ru/support/autocad/getting-started/caas/documentation/ACD/2014/RUS/files/GUID-2AA12FC5-FBB2-4ABE-9024-90D41FEB1AC3-htm.html)
- 2. Adobe Photoshop. Руководство пользователя [Электронный ресурс]. Режим доступа:

<https://helpx.adobe.com/ru/photoshop/user-guide.html>

- 3. Adobe Illustrator. Руководство пользователя. [Электронный ресурс]. Режим доступа:
	- [https://helpx.adobe.com/ru/pdf/illustrator\\_reference.pdf](https://helpx.adobe.com/ru/pdf/illustrator_reference.pdf)
- 4. Справка ARCHICAD 25 [Электронный ресурс]. Режим доступа: <http://www.graphisoft.ru/learning/training-materials/>
- 5. Вебинары GRAPHISOFT [Электронный ресурс]. Режим доступа: [http://www.graphisoft.ru/learning/online\\_seminars/](http://www.graphisoft.ru/learning/online_seminars/)
- 6. Revit Architecture 2011. Руководство пользователя. Autodesk 2010. Режим доступа:

<https://b-ok.org/book/3061551/801711>

7. Маров М. Тонкости настройки и работы в Revit – М: НТ Пресс, 2012 – 1072 с. Режим доступа: <https://archicad-autocad.com/uroki-revit/nastroyka-oformleniya-v-revit.html>

#### *Ресурсы информационно-телекоммуникационной сети «Интернет»:*

- 1. ЭБС РУДН и сторонние ЭБС, к которым студенты университета имеют доступ на основании заключенных договоров:
	- − Электронно-библиотечная система РУДН ЭБС РУДН <http://lib.rudn.ru/MegaPro/Web>
	- − ЭБС «Университетская библиотека онлайн» [http://www.biblioclub.ru](http://www.biblioclub.ru/)
	- − ЭБС Юрайт<https://urait.ru/>
	- − ЭБС «Консультант студента» [www.studentlibrary.ru](http://www.studentlibrary.ru/)
	- − ЭБС «Лань»<http://e.lanbook.com/>
	- − ЭБС «Троицкий мост»
- 2. Сайты министерств, ведомств, служб, производственных предприятий и компаний, деятельность которых является профильной для данной дисциплины:
	- − <https://www.mos.ru/mka/>
	- − <http://www.minstroyrf.ru/>
- 3. Базы данных и поисковые системы:
	- − электронный фонд правовой и нормативно-технической документации <http://docs.cntd.ru/>
	- − поисковая система Яндекс<https://www.yandex.ru/>
	- − поисковая система Google <https://www.google.ru/>
	- − реферативная база данных SCOPUS <http://www.elsevierscience.ru/products/scopus/>

*Учебно-методические материалы для самостоятельной работы обучающихся при освоении дисциплины/модуля\*:*

1. Лабораторный практикум по дисциплине «Цифровые технологии в проектировании».

 $*$  - все учебно-методические материалы для самостоятельной работы обучающихся размещаются в соответствии с действующим порядком на странице дисциплины **в ТУИС**!

#### **8. ОЦЕНОЧНЫЕ МАТЕРИАЛЫ И БАЛЛЬНО-РЕЙТИНГОВАЯ СИСТЕМА ОЦЕНИВАНИЯ УРОВНЯ СФОРМИРОВАННОСТИ КОМПЕТЕНЦИЙ ПО ДИСЦИПЛИНЕ**

Оценочные материалы и балльно-рейтинговая система\* оценивания уровня сформированности компетенций (части компетенций) по итогам освоения дисциплины «Цифровые технологии в проектировании» представлены в Приложении к настоящей Рабочей программе дисциплины.

\* - ОМ и БРС формируются на основании требований соответствующего локального нормативного акта РУДН.

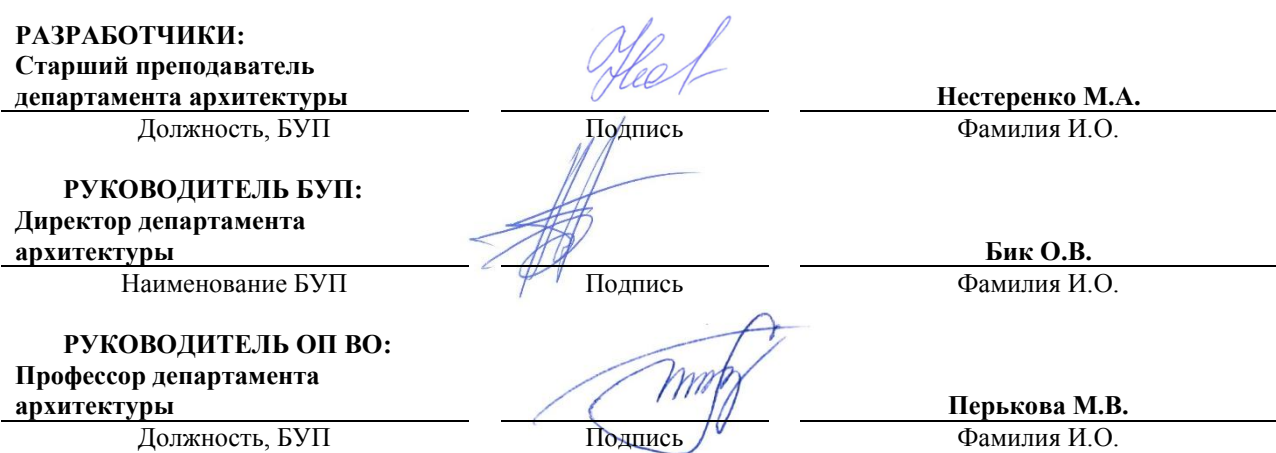